## 13 ISBN 9787302343403

出版时间:2014

页数:233

版权说明:本站所提供下载的PDF图书仅提供预览和简介以及在线试读,请支持正版图书。

www.tushu000.com

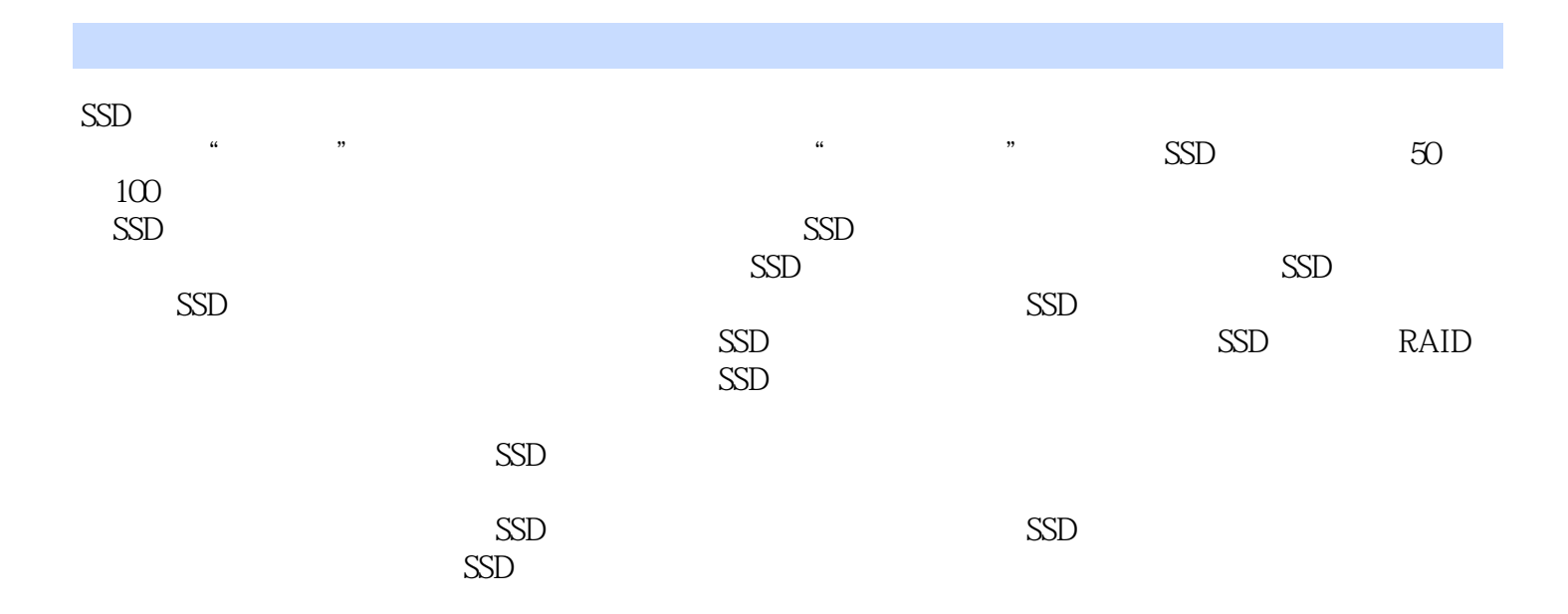

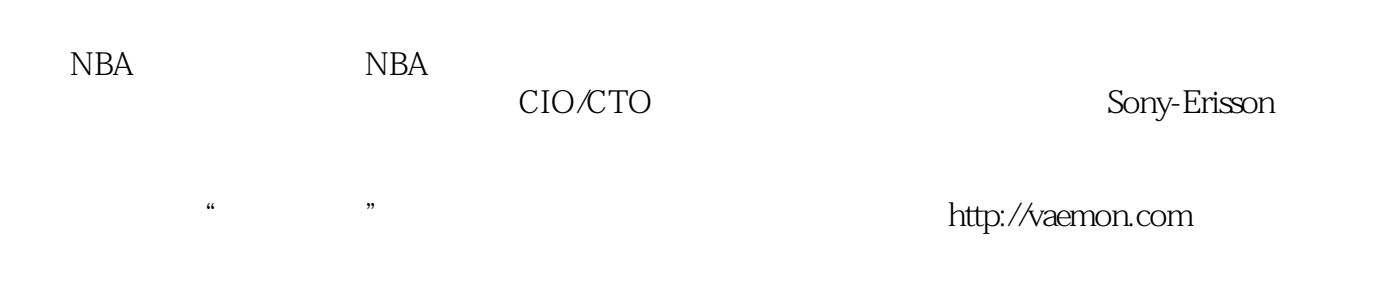

1 SSD  $1 \quad 1 \quad (SSD)$ 1 1 1SSD  $1 \quad 1 \quad 2SSD$ 1 1 3 1 2 SSD 1 2 1SSD 1.2. $2$   $2$ SSD  $1\ 2\ 3$  $1\quad2\quad4$ SSD 1 2 5SLC MLC 1 3SSD 1 3 1 1 3 2SSD 440 1.3. 3SSD 2 SSD 2 **1SSD** 2 1 1SSD 2 1 2 SSD 2 2 SSD 2 2 1 SSD FTL 2.2.2同步和异步颗粒  $2\ 2\ 3$  $2 \t2 \t4$ 3 SSD 3 1 SSD 3 2 SSD 3 2 1 SSD SATA PCIe SSD 3 2 2 IOPS IOPS 3 3 SSD的测试四大类别 3 3 1 3.3.2 3 3 3 **IOMeter** PCMARK PCMark Vantage SSD Windows

3 3 4 4 SSD 4 1SSD 4 2 SSD 4 2 1 4.2.2 当SSD为移动硬盘 4 3 SSD 4.3.1 BIOS SSD AHCI Windows 7 SSD 4.32 4 4SSD 4 4 1 4.4. 2Windows 4.4.3SSD 4.4.4 Windows 7 4 4 5 PAT PAT 4.4.6 GParted Live Gparted ISO USB GParted 4 5 SSD 4.5.1 Ghost 制作可引导USB 4.5.2 Ghost Ghost SSD 4.5.3 SDD 第5章宇宙最完整的SSD优化技巧 5 1 SSD 5 1 1 5 1 2AHCI IDE Windows 7 IDE AHCI 5 1 3 5 2Windows 7 SSD 5 2 1 SSD 5 2 2 RAM Disk **RAM Disk** 5 2 3 SSD AHCI SSD TRIM Windows 7 SuperFetch/PreFetch Windows Search

5.3使用工具软件来调校SSD  $\frac{5}{5}$  3 1 SSD Tweaker 5.3.2 SSD Intel SSD Toolbox 第6章涡轮增压+机械增压的跑车:SSD+RAID 6.1 6.1. 1Intel SSD Toolbox SSD 6 1 2 Plextor M2P 6 2 Intel RAID 0 SSD 6 2 1 RAID 0  $6\quad 2\quad 2$  Intel SSD RAID 0 RAID SSD RAID 6.3 RAID SSD 6 3 1 RAID 6 3 2 LSI RAID SSD 6<sup>4</sup> Intel SRT 6 4 1ISRT Intel S.R.T. Intel S.R.T. 6 4 2 Intel SRT Intel S.R.T

 $\frac{1}{2}$ 2,  $\overline{\text{X79}}$  M.2 本站所提供下载的PDF图书仅提供预览和简介,请支持正版图书。

:www.tushu000.com